# NAME

mount - mount a Œlesystem

**SYNOPSIS** 

moun t [-l|-h|-V]

moun t -a [-fFnrsvw] [-t fstyp e] [-O optlist]

moun t [-fnrsvw] [-o options] devic e|dir

moun t [-fnrsvw] [-t fstyp e] [-o options] device dir

# **DESCRIPTION**

All CEles accessible in a Unix system are arranged in one big tree, the CEIe hierarcooted at /. These CEles can be spread outver several devices. The mount command serves to attach the CE lesystem found on some device to the big CE le tree. Correstly the umount  $(8)$  command will detach it again.

The standard form of the moun t command is:

moun t -t typ e device dir

This tells the k ernel to attach the CElesystem found on device (which is of type type) at the directory dir. The previous contents (if any) and owner and mode of dir become invisible, and as long as this Œlesystem remains mouted, the pathname dir refers to the root of the Œlesystem on device.

If only the directory or the device is giv en, for example:

moun t /dir

then moun t looks for a mountpoint (and if not found then for a device) in the /etc/fstab Œle. It's possible to use the --target or --source options to a void ambivalent interpretation of the giv en argument. For example:

moun t --target /moun tpoin t

The listing.

The listing mode is maintained for backward compatibilit y only.

For more robust and customizable output use  $C_{\text{Endm}}(8)$ , especially in y our scripts. Note that control characters in the mountpoint name are replaced with '?'.

The following command lists all mounted Œlesystems (of type type):

moun t [-l] [-t typ e]

The option -I adds labels to this listing. See below.

The device indication.

Most devices are indicated by a CElename (of a blok special device), like /dev/sda1, but there are other possibilities. For example, in the case of an NFS mount, device may look like knuth.cwi.nl:/dir. It is also possible to indicate a block special device using its Œlesystem label or UUID (see the -L and -U options below), or its partition label or UUID. (P artition iden tiŒers are supported for example for GUID Partition T ables (GPT).)

Don't forget that there is no guaran tee that UUIDs and labels are really unique, especially if y ou move, share or copy the device. Use lsblk  $-<sub>0</sub>$  +UUID, P AR TUUID to  $<sub>V</sub>$  er-</sub> ify that the UUIDs are really unique in y our system.

The recommended setup is to use tags (e.g. LABEL=lab el) rather than /dev/disk/b y-{label,uuid,partuuid,partlabel} udev symlinks in the /etc/fstab Œle. Tags are more readable, robust and portable. The mount(8) command internally uses

udev symlinks, so the use of symlinks in /etc/fstab has no advantage over tags. For more details see libblkid(3).

Note that mount(8) uses UUIDs as strings. The UUIDs from the command line or from fstab(5) are not converted to internal binary representation. The string representation of the UUID should be based on lower case characters.

The proc CE lesystem is not associated with a special device, and when mound it, an arbitrary k [eyword, s](http://chuzzlewit.co.uk/WebManPDF.pl/man:/8/mount)uch as proc can be used instead of a device speciŒcation. (The cus[tomary c](http://chuzzlewit.co.uk/WebManPDF.pl/man:/5/fstab)hoice none is less fortunate: the error message `none busy' from umoutrcan be confusing.)

The /etc/fstab, /etc/m tab and /proc/moun ts Œles.

The Œle /etc/fstab (seefstab(5)), may contain lines describing what devices are usually mounted where, using which options. The default location of the  $fstab(5)$  CEIe can be verridden with the --fstab p ath command-line option (see belw for more details).

The command

moun t -a [-t typ [e\] \[-O](http://chuzzlewit.co.uk/WebManPDF.pl/man:/5/fstab) optlist]

(usually given in a bootscript) causes all Œlesystems meined in fstab (of the proper type and/or having or not having the proper options) to be mounted as indicated, except for those whose line contains the noauto k eyword. Adding the -F option will mak e moun t fork, so that the CE lesystems are mounded simultaneously.

When mounting a Œlesystem metioned in fstab or mtab, it suZces to specify on the command line only the device, or only the mount point.

The programs moun t and umoun t traditionally main tained a list of currently mounted CE lesystems in the CE le /etc/mtab. This real that CE le is still supported, but on current Linux systems it is better to mak e it a symlink to /pr oc/mounts instead, because a regular mtab Œle maintained in userspace cannot reliably work with namespaces, containers and other advanced Linux features.

If no arguments are given to moun t, the list of moun ted Œlesystems is prited.

If you want to override mount options from /etc/fstab y ou have to use the -o option:

moun t device|dir -o options

and then the mount options from the command line will be appended to the list of options from /etc/fstab. The usual behavior is that the last option wins if there are con- •icting ones.

The moun t program does not read the /etc/fstab Œle if both devie (or LABEL, UUID, PARTUUID or P ARTLABEL) and dir are speciŒed. For example, to mount device foo at /dir:

moun t /dev/foo /dir

The non-superuser moun ts.

Normally, only the superuser can mourt Œlesystems. However, when fstab contains the user option on a line, anybody can mount the corresponding Œlesystem.

Thus, given a line

/dev/cdrom /cd iso9660 ro,user,noauto,unhide

any user can mount the iso9660 Œlesystem found on an inserted CDRM using the command

moun t /dev/cdrom

#### moun t /cd

For more details, see fstab $(5)$ . Only the user that mounted a Œlesystem can unmounit again. If any user should be able to unmount it, then use users instead of user in the fstab line. The owner option is similar to the user option, with the restriction that the user must be the owner of the special CEIe. This ma be useful e.g. for /dev/fd if a login script makes the con[sole user](http://chuzzlewit.co.uk/WebManPDF.pl/man:/5/fstab) wher of this device. The group option is similar, with the restriction that the user m ust be member of the group of the special Œle.

The bind moun ts.

or

Since Linux 2.4.0 it is possible to remount part of the Œle hierarchy somewhere else. The call is:

moun t --bind olddir newdir

or by using this fstab entry:

/olddir /newdir none bind

After this call the same contents are accessible in two places. One can also remoutia single Œle (on a single Œle). It's also possible to use the bind mout to create a mountpoint from a regular directory , for example:

moun t --bind foo foo

The bind mount call attac hes only (part of) a single Œlesystem, not possible submouts. The entire CEIe hierarchy including submounts is attached a second place by using:

moun t --rbind olddir newdir

Note that the Œlesystem mount options will remain the same as those on the original mount point, and cannot be changed by passing the -o option along with --bind/--rbind. The moun t options can be changed by a separate remourt command, for example:

moun t --bind olddir newdir moun t -o remoun t,ro newdir

Note that the behavior of the remount operation depends on the /etc/m tab Œle. The Œrst command stores the 'bind' •ag in the /etc/m tab Œle and the second command reads the •ag from the Œle. If you have a system without the /etc/m tab Œle or if you explicitly deCEne source and target for the remount command (then moun  $t(8)$  does not read /etc/m tab), then y ou have to use the bind •ag (or option) for the remoun t command too. For example:

moun t --bind olddir newdir moun t -o remoun t,ro,bind olddir newdir

Note that remoun t,ro,bind will create a read-only moun tpoint (VFS entry), but the original Œlesystem superbloc will still be writable, meaning that the olddir will be writable, but the newdir will be read-only .

The mo ve operation.

Since Linux 2.5.1 it is possible to atomically move a moun ted tree to another place. The call is:

moun t --mo ve olddir newdir

This will cause the contents which previously appeared under olddir to now be accessible under newdir. The physical location of the Œles is not banged. Note that olddir has to be a mountpoint.

Note also that moving a mount residing under a shared mount is invalid and unsupported. Use Œndmnt -o T AR GET,PR OPA GA TION to see the curren t propagation •ags.

The shared subtree operations.

Since Linux 2.6.15 it is possible to mark a mount and its submounts as shared, private, slave or unbindable. A shared mount provides the ability to create mirrors of that moun t such that mounts and unmounts within an y of the mirrors propagate to the other mirror. A slave mount receives propagation from its master, but not vice v ersa. A private mount carries no propagation abilities. An unbindable mount is a priv ate mount which cannot be cloned through a bind operation. The detailed semantics are documented in Documentation/Œlesystems/sharedsubtree.txt Œle in the k ernel source tree.

Supported operations are:

moun t --mak e-shared mountpoint moun t --mak e-slave mountpoint moun t --mak e-priv ate mountpoint moun t --mak e-unbindable mountp oint

The following commands allow one to recursively change the type of all the mounts under a given mountpoint.

moun t --mak e-rshared mountp oint moun t --mak e-rslave mountpoint moun t --mak e-rpriv ate mountpoint moun t --mak e-run bindable mountp oint

mount(8) does not read fstab(5) when a --mak  $e^{-*}$  operation is requested. All necessary information has to be speciŒed on the command line.

Note that the Lin ux kernel does not allow to change multiple propagation •ags with a [single](http://chuzzlewit.co.uk/WebManPDF.pl/man:/8/mount) mount(2) syscall, a[nd the •ag](http://chuzzlewit.co.uk/WebManPDF.pl/man:/5/fstab)s cannot be mixed with other mount options.

Since util-linux 2.23 the moun t command allows to use several propagation •ags together and also together with other mount operations. This feature is EXPERIMENT AL. The propagation •ags are applied by additional moun  $t(2)$  syscalls when the preceding mount opera[tions were](http://chuzzlewit.co.uk/WebManPDF.pl/man:/2/mount) successful. Note that this use case is not atomic. It is possible to specify the propagation •ags in  $fstab(5)$  as mourt options (priv ate, slave, shared, un bindable, rpriv ate, rsla ve, rshared, run bindable).

For example:

moun t --mak [e-priv](http://chuzzlewit.co.uk/WebManPDF.pl/man:/5/fstab) ate --mak e-unbindable /dev/sda1 /foo

is the same as:

moun t /dev/sda1 /foo moun t --mak e-priv ate /foo moun t --mak e-unbindable /foo

# COMMAND-LINE OPTIONS

The full set of mount options used by an invocation of moun t is determined by Œrst extracting the mount options for the Œlesystem from the fstab table, then applying any options speciŒed  $\phi$ the -o argument, and Œnally applying a -r or -w option, when present.

The command moun t does not pass all command-line options to the /sbin/moun t.suŽx moun t helpers. The interface between mount and the mount helpers is described below in the section EXTERNAL HELPERS.

Command-line options available for the moun t command are:

-a, --all

Mount all Œlesystems (of the given types) mentioned in fstab (except for those whose line contains the noauto k eyword). The Œlesystems are mouted following their order in fstab.

-B, --bind

Remount a subtree somewhere else (so that its contents are available in both places). See above.

-c, --no-canonicalize

Don't canonicalize paths. The mount command canonicalizes all paths (from command line or fstab) by default. This option can be used together with the -f •ag for already canonicalized absolute paths. The option is designed for mount helpers which call moun t -i. It is strongly recommended to not use this command-line option for normal moun t operations.

Note that moun  $t(8)$  does not pass this option to the /sbin/moun t.type helpers.

-F, --fork

(Used in conjunction with -a.) F ork o‹ a new incarnation of moun t for each device. This will do the moun ts on di‹erent devices or di‹erent NFS servers in parallel. This has the adva[ntage that it](http://chuzzlewit.co.uk/WebManPDF.pl/man:/8/mount) is faster; also NFS timeouts go in parallel. A disadv antage is that the mounts are done in undeCE ned order. This, you cannot use this option if y ou want to mount both /usr and /usr/sp ool.

-f, --fak e

Causes everything to be done except for the actual system call; if it's not ob vious, this ``fakes'' mounting the Œlesystem. This option is useful in conjunction with the -v •ag to determine what the moun t command is trying to do. It can also be used to add entries for devices that were mounted earlier with the -n option. The -f option c hecks for an existing record in /etc/m tab and fails when the record already exists (with a regular nonfake mount, this check is done by the kernel).

-i, --in ternal-only

Don't call the /sbin/moun t.Œlesystem helper ean if it exists.

-L, --label lab el

Mount the partition that has the speciCE ed label.

-l, --sho w-labels

Add the labels in the mount output. moun t m ust have permission to read the disk device (e.g. be suid root) for this to w ork. One can set sub a label for ext2, ext3 or ext4 using the e2label(8) utilit y, or for XFS using xfs\_admin(8), or for reiserfs using reiserfstune(8).

-M, --mo ve

Mo[ve a subtree](http://chuzzlewit.co.uk/WebManPDF.pl/man:/8/e2label) to some other place. See aboxe.

-n, --no-m tab

Mount without writing in /etc/mtab. This is necessary for example when /etc is on a read-only Œlesystem.

-O, --test-opts opts

Limit the set of Œlesystems to which the -a option applies. In this regard it is lik e the -t option except that -O is useless without -a. For example, the command:

moun t -a -O no\_netdev

mounts all CE lesystems except those which ave the option \_netdev speciCE ed in the options Œeld in the /etc/fstab Œle.

It is diveren t from -t in that eac h option is matched exactly; a leading no at the beginning of one option does not negate the rest.

The -t and -O options are cumulative in e‹ect; that is, the command

moun t -a -t ext2 -O \_netdev

mounts all ext2 Œlesystems with the \_netdev option, not all Œlesystems that are either ext2 or have the netdev option speciCEed.

-o, --options opts

Use the speciCE ed mount potions. The opts argument is a comma-separated list. For example:

moun t LABEL=m ydisk -o noatime,nodev,nosuid

For more details, see the FILESYSTEM-INDEPENDENT MOUNT OPTIONS and FILESYSTEM-SPECIFIC MOUNT OPTIONS sections.

-R, --rbind

Remount a subtree and all possible submounts somewhere else (so that its contents are available in both places). See above.

-r, --read-only

Mount the Œlesystem read-onlyA synonym is -o ro.

Note that, depending on the Œlesystem ype, state and kernel behavior, the system may still write to the device. F or example, ext3 and ext4 will replay the journal if the Œlesystem is dirt y. To prevent this kind of write access, you may want to mount an ext3 or ext4 Œlesystem with the ro,noload mount options or set the bloc k device itself to read-only mode, see the blockdev $(8)$  command.

- -s Tolerate sloppy mount options rather than failing. This will ignore moun t options not supported by a Œlesystem the. Not all Œlesystems support this option. Currently it's supported by the [moun](http://chuzzlewit.co.uk/WebManPDF.pl/man:/8/blockdev) t.nfs moun t helper only.
- --source device

If only one argument for the moun t command is given then the argument might be interpreted as target (mountpoint) or source (device). This option allo ws to explicitly deCEne that the argument is the mount source.

--target dir ectory

If only one argument for the moun t command is given then the argument might be interpreted as target (mountpoint) or source (device). This option allo ws to explicitly deŒne that the argument is the mount target.

-T, --fstab p ath

SpeciCEes an alternative fstab CEIe. If path is a directory then the CEIes in the directory are sorted by strverscmp(3); Celles that start with . or without an .fstab extension are ignored. The option can be speciŒed more than once. This option is mostly designed for initramfs or chroot scripts where additional conŒguration is speciŒed beyed standard system con-Œguration.

Note that [moun](http://chuzzlewit.co.uk/WebManPDF.pl/man:/3/strverscmp)  $t(8)$  does not pass the option --fstab to the /sbin/moun t.type helpers, meaning that the alternativ e fstab Œles will be invisible for the helpers. This is no problem for normal mounts, but user (non-root) mounts always require fstab to verify the user's rights.

-t, --t ypes fstype

The argument follo wing the -t is used to indicate the Œlesystem type. The Œlesystem types which are currently supported depend on the running kernel. See /proc/Œlesystems and /lib/mo dules/(uname -r)/kernel/fs for a complete list of the Œlesystems. The most common are ext2, ext3, ext4, xfs, btrfs, vfat, sysfs, proc, nfs and cifs.

The programs moun t and umoun t support Œlesystem subtypes. The subtype is deŒned

by a '.subt ype' suŽx. F or example 'fuse.sshfs'. It's recommended to use subtype notation rather than add any preCEx to the mourt source (for example 'sshfs#example.com' is deprecated).

If no -t option is giv en, or if the auto t ype is speciŒed, mounwill try to guess the desired type. Mount uses the blkid library for quessing the Œlesystem type; if that does not turn up an ything that looks familiar, moun t will try to read the Œle /etc/Œlesystems, or, if that does not exist, /pr  $\alpha$  / CEI esystems. All of the CEI esystem the sited there will be tried, except for those that are labeled nodev (e.g., devpts, poc and nfs). If /etc/Œlesystems ends in a line with a single \*, mout will read /pr oc/Œlesystems afterwards. While trying, all Œlesystem types will be mounted with the moun t option silen t.

The auto t ype may be useful for user-mounted •oppies. Creating a Œle /etc/Œlesystems can be useful to change the probe order (e.g., to try vfat before msdos or ext3 before ext2) or if y ou use a kernel module autoloader.

More than one type may be speciCEed in a comma-separated list, for option -t as well as in an /etc/fstab entry. The list of Œlesystem types for option -t can be preŒxed with no to specify the Œlesystem pes on which no action should be taken. The preŒx no has no evect when speciCEed in an /etc/fstab entry.

The preCEx no can be meaningful with the -a option. For example, the command

moun t -a -t nomsdos,sm bfs

mounts all CE lesystems except those of the msdos and smbfs.

For most types all the moun t program has to do is issue a simplemount( $2$ ) system call, and no detailed knowledge of the Œlesystemype is required. For a few types however (like nfs, nfs4, cifs, smbfs, ncpfs) an ad hoc code is necessary. The nfs, nfs4, cifs, smbfs, and ncpfs Œlesystems he a separate mount program. In order to mak e it possible to treat all t ypes in a uniform way, moun t will execute the program [/sbin/moun](http://chuzzlewit.co.uk/WebManPDF.pl/man:/2/mount) t.type (if that exists) when called with t ype type. Since di‹erent versions of the smbmoun t program have di‹erent calling conventions, /sbin/moun t.sm bfs may have to be a shell script that sets up the desired call.

# -U, --uuid uuid

Mount the partition that has the speciced uuid.

-v, --v erbose

Verbose mode.

-w, --rw, --read-write

Mount the Œlesystem read/write. This is the default. A synonym is -o rw.

-V, --v ersion

Display version information and exit.

-h, --help

Display help text and exit.

# FILESYSTEM-INDEPENDENT MOUNT OPTIONS

Some of these options are only useful when they appear in the /etc/fstab Œle.

Some of these options could be enabled or disabled  $\phi$  default in the system kernel. To check the current setting see the options in /proc/moun ts. Note that Œlesystems also hee per-Œlesystem speciCE default moutoptions (see for example tune2fs -l output for extN CElesystems).

The following options apply to any Œlesystem that is being mounted (but not ev ery Œlesystem actually honors them ‰ e.g., the sync option today has an e‹ect only for ext2, ext3, fat, vfat and ufs):

- async All I/O to the Œlesystem should be done asyndronously. (See also the sync option.)
- atime Do not use the noatime feature, so the inode access time is controlled by kernel defaults. See also the descriptions of the strictatime and relatime moun t options.

noatime

Do not update inode access times on this Œlesystem (e.g., for faster access on the news spool to speed up news serers).

auto Can be mounted with the -a option.

noauto

Can only be mounted explicitly (i.e., the -a option will not cause the Œlesystem to be mounted).

context=c ontext, fscontext=/c ontext, defcontext=/c ontext and rootcon text=c ontext

The context= option is useful when moun ting Œlesystems that do not support extended attributes, such as a •oppy or hard disk formatted with VF AT, or systems that are not normally running under SELin ux, such as an ext3 formatted disk from a non-SELinux workstation. You can also use cortext= on Œlesystems you do not trust, such as a •oppy. It also helps in compatibilit y with xattr-supporting Œlesystems on earlier 2.4.<x> kernel versions. Even where xattrs are supported, you can save time not having to label every Œle by assigning the ertire disk one security context.

A commonly used option for removable media is context=system\_u:object\_r:remo vable\_t.

Two other options are fscontext= and defcon text=, both of whic h are mutually exclusive of the context option. This means you can use fscottext and defcontext with each other, but neither can be used with context.

The fscontext= option w orks for all Œlesystems, regardless of their xattr support. The fscortext option sets the overarching Œlesystem label to a speciŒc secyritontext. This CE lesystem label is separate from the individual labels on the CE les. It represtrathe entire CElesystem for certain kinds of permission locals, such as during mount or CEIe creation. Individual Œle labels are still obtained from the xattrs on the Œles themseles. The cortext option actually sets the aggregate context that fscontext provides, in addition to supplying the same label for individual Œles.

You can set the default security context for unlabeled Œles using defcortext= option. This overrides the value set for unlabeled Œles in the policy and requires a Œlesystem that supports xattr labeling.

The rootcon text= option allo ws you to explicitly label the root inode of a FS being mounted before that FS or inode becomes visible to userspace. This was found to be useful for things lik e stateless linux.

Note that the k ernel rejects any remount request that includes the context option, ev en when unchanged from the current context.

Warning: the c ontext value migh t con tain commas, in whic h case the value has to be properly quoted, otherwise mount(8) will in terpret the comma as a separator between mount options. Don't forget that the shell strips  $o \cdot$  quotes and th us double quoting is required. F or example:

moun  $t$  -t tmpfs none /mn  $t - o$ 'con text=system\_u:o[bject\\_r:tmp](http://chuzzlewit.co.uk/WebManPDF.pl/man:/8/mount)\_t:s0:c127,c456,noexec'

For more details, see selinux(8).

### defaults

Use the default options: rw, suid, dev, exec, auto, nouser, and async.

Note that the real set of all default moun t options depends on kernel and Œlesystemype. See the beginning of this section for more details.

dev Interpret character or block special devices on the Œlesystem.

nodev Do not interpret character or block special devices on the Œle system.

### diratime

Update directory inode access times on this Œlesystem. This is the default.

### nodiratime

Do not update directory inode access times on this Œlesystem.

dirsync

All directory updates within the CE lesystem should be done syndronously. This a vects the following system calls: creat, link, unlink, symlink, mkdir, rmdir, mknod and rename.

exec Permit execution of binaries.

noexec

Do not permit direct execution of an y binaries on the mounted Œlesystem. (Util recently it w as possible to run binaries anyway using a command like /lib/ld\*.so /mn t/binary . This tric k fails since Linux 2.4.25 / 2.6.0.)

group Allow an ordinary user to mount the Œlesystem if one of that user's groups mathes the group of the device. This option implies the options nosuid and nodev (unless o verridden by subsequent options, as in the option line group, dev, suid).

#### iv ersion

Every time the inode is modiCEed, the i\_version CEeld will be incremeted.

noiv ersion

Do not increment the i\_v ersion inode Œeld.

mand Allow mandatory locks on this CE lesystem. See  $\text{curl}(2)$ .

#### nomand

Do not allow mandatory locks on this Œlesystem.

\_netdev

The CE lesystem resides on a device that requires not bracess (used to prevent the system from attempting to moun t these Œlesystems unit the net work has been enabled on the system).

nofail Do not report errors for this device if it does not exist.

relatime

Update inode access times relative to modify or change time. Access time is only updated if the previous access time was earlier than the current modify or c hange time. (Similar to noatime, but it doesn't break m utt or other applications that need to kno w if a Œle has been read since the last time it was modiCEed.)

Since Linux 2.6.30, the kernel defaults to the behavior provided by this option (unless noatime w as speciŒed), and the strictatime option is required to obtain traditional semartics. In addition, since Lin ux 2.6.30, the Œle's last access time is always updated if it is more than 1 day old.

#### norelatime

Do not use the relatime feature. See also the strictatime moun t option.

strictatime

Allows to explicitly request full atime updates. This mak es it possible for the kernel to default to relatime or noatime but still allo w userspace to werride it. F or more details about the default system mount options see /proc/mounts.

# nostrictatime

Use the kernel's default behavior for inode access time updates.

# lazytime

Only update times (atime, m time, ctime) on the in-memory v ersion of the Œle inode.

This mount option signiCEcanly reduces writes to the inode table for w orkloads that perform frequent random writes to preallocated Œles.

The on-disk timestamps are updated only when:

- the inode needs to be updated for some bange unrelated to Œle timestamps
- the application employs fsync(2), syncfs(2), or sync(2)
- an undeleted inode is evicted from memory
- more than 24 hours have passed since the i-node was written to disk.

nolazytime

Do not use the nolazytime feature.

suid Allow set-user-identicEer or set-group-identicEer bits to take e<sup>{</sup>ect.

nosuid

Do not allow set-user-identiCEer or set-group-identiCEer bits to take e<ect.

- silent Turn on the silent •ag.
- loud Turn  $o \in \mathfrak{h}$  Turn of the silen t ag.
- owner Allow an ordinary user to mount the Œlesystem if that user is the owner of the device. This option implies the options nosuid and nodev (unless o verridden by subsequent options, as in the option line o wner,dev,suid).
- remoun t

Attempt to remoun t an already-mounted Œlesystem. This is commonly used to leange the mount •ags for a Œlesystem, especially to make a readonly Œlesystem writable. It does not change device or mount point.

The remount functionalit y follows the standard way the mount command works with options from fstab. This means that the mount command only doesn't read fstab (or mtab) when both the device and dir are speciCEed.

moun t -o remoun t,rw /dev/foo /dir

After this call all old moun t options are replaced and arbitrary stu $\epsilon$  from fstab (or m tab) is ignored, except the loop= option which is internally generated and maintained by the mount command.

moun t -o remoun t,rw /dir

After this call moun t reads fstab and merges these options with the options from the command line (-o). If no moun tpoint found in fstab than remoun t with unspeciŒed source is allowed.

- ro Mount the Œlesystem read-only.
- rw Mount the Œlesystem read-write.
- sync All I/O to the Œlesystem should be done syndronously. In the case of media with a limited number of write cycles (e.g. some •ash drives), sync may cause life-cycle shortening.
- user Allow an ordinary user to mount the Œlesystem. The name of the mouting user is written to the m tab Œle (or to the private libmount Œle in /run/moun t on systems without a

regular mtab) so that this same user can unmount the Œlesystem again. This option implies the options noexec, nosuid, and nodev (unless o verridden by subsequent options, as in the option line user,exec,dev,suid).

nouser

Forbid an ordinary user to mount the Œlesystem. This is the default; it does not imply any other options.

- users Allow any user to mount and to unmount the CE lesystem, een when some other ordinary user mounted it. This option implies the options noexec, nosuid, and nodev (unless overridden by subsequent options, as in the option line users, exec, dev, suid).
- x-\* All options preŒxed with x- are interpreted as comments or as userspace application-speciCEc options. These options are not stored in the riab CEIe, nor sento the mount.type helpers nor to the mount(2) system call. The suggested format is x-appname.option (e.g. x-systemd.automoun t).

### x-moun t.mkdir[=mo de]

Allow to make a target directory (mountpoint). The optional argument mode speciŒes the CE lesystem acces[s mode us](http://chuzzlewit.co.uk/WebManPDF.pl/man:/2/mount)ed for  $kdir(2)$  in octal notation. The default mode is 0755. This functionalit y is supported only for root users.

# FILESYSTEM-SPECIFIC MOUNT OPTIONS

The following options apply only to certa[in Œlesyst](http://chuzzlewit.co.uk/WebManPDF.pl/man:/2/mkdir)ems. We sort them by Œlesystem. They all follow the -o •ag.

What options are supported depends a bit on the running kernel. More info may be found in the kernel source subdirectory Documentation/Œlesystems.

# Moun t options for adfs

uid=value and gid=value

Set the owner and group of the Œles in the Œlesystem (default: uid=gid=0).

# ownmask=value and othmask=value

Set the permission mask for ADFS 'owner' permissions and 'other' permissions, respectively (default: 0700 and 0077, respectively). See also /usr/src/linux/Do cumentation/Œlesystems/adfs.txt.

# Moun t options for a‹s

uid=value and gid=value

Set the owner and group of the root of the Œlesystem (default: uid=gid=0, but with option uid or gid without speciŒed value, the uid and gid of the current process are taken).

### setuid=value and setgid=value

Set the owner and group of all Œles.

### mode=value

Set the mode of all Œles to value & 0777 disregarding the original permissions. Add search permission to directories that have read permission. The value is given in octal.

### protect

Do not allow any changes to the protection bits on the Œlesystem.

### usemp

Set uid and gid of the root of the Œlesystem to the uid and gid of the mount point upon the CErst sync or umout, and then clear this option. Strange...

### verbose

Print an informational message for each successful mount.

### prefix=*string*

Prefix used before volume name, when following a link.

### volume=*string*

Prefix (of length at most 30) used before '/' when following a symbolic link.

# reserved=*value*

(Default: 2.) Number of unused blocks at the start of the device.

# root=*value*

Give explicitly the location of the root block.

### bs=*value*

Give blocksize. Allowed values are 512, 1024, 2048, 4096.

### grpquota|noquota|quota|usrquota

These options are accepted but ignored. (However, quota utilities may react to such strings in */etc/fstab*.)

### Mount options for btrfs

Btrfs is a copy-on-write filesystem for Linux aimed at implementing advanced features while focusing on fault tolerance, repair, and easy administration.

### alloc\_start=*bytes*

Debugging option to force all block allocations above a certain byte threshold on each block device. The value is specified in bytes, optionally with a K, M, or G suffix, case insensitive. Default is 1MB.

### autodefrag

Disable/enable auto defragmentation. Auto defragmentation detects small random writes into files and queues them up for the defrag process. Works best for small files; not wellsuited for large database workloads.

# check\_int|check\_int\_data|check\_int\_print\_mask=*value*

These debugging options control the behavior of the integrity checking module(the BTRFS FS CHECK INTEGRITY config option required).

check\_int enables the integrity checker module, which examines all block-write requests to ensure on-disk consistency, at a large memory and CPU cost.

check int data includes extent data in the integrity checks, and implies the check int option.

check int print mask takes a bitmask of BTRFSIC PRINT MASK \* values as defined in fs/btrfs/check-integrity.c, to control the integrity checker module behavior.

See comments at the top of *fs/btrfs/check-integrity.c* for more info.

#### commit=*seconds*

Set the interval of periodic commit, 30 seconds by default. Higher values defer data being synced to permanent storage, with obvious consequences when the system crashes. The upper bound is not forced, but a warning is printed if it's more than 300 seconds (5 minutes).

### compress|compress=*type*|compress-force|compress-force=*type*

Control BTRFS file data compression. Type may be specified as zlib lzo or no (for no compression, used for remounting). If no type is specified, zlib is used. If compress-force is specified, all files will be compressed, whether or not they compress well. If compression is enabled, nodatacow and nodatasum are disabled.

### degraded

Allow mounts to continue with missing devices. A read-write mount may fail with too many devices missing, for example if a stripe member is completely missing.

### device=devic epath

Specify a device during mourt so that ioctls on the con trol device can be avoided. Especially useful when trying to moun t a multi-device setup as root. May be speciCEed wiltiple times for multiple devices.

### discard

Disable/enable the discard mount option. The discard function issues frequent commands to let the block device reclaim space freed by the CE lesystem. This is useful for SSD devices, thinly provisioned LUNs and virtual machine images, but may have a signiCEcan performance impact. (The fstrim command is also available to initiate batc h trims from userspace.)

### enospc\_debug

Disable/enable debugging option to be more verbose in some ENOSPC conditions.

### fatal\_errors=action

Action to tak e when encountering a fatal error: bug - BUG() on a fatal error. This is the default. panic - panic() on a fatal error.

### •ushoncommit

The •ushoncommit moun t option forces any data dirtied b y a write in a prior transaction to commit as part of the curren t commit. This mak es the committed state a fully consistent view of the Œlesystem from the application's perspective (i.e., it includes all completed Œlesystem operations). This was previously the behavior only when a snapshot is created.

### inode\_cache

Enable free inode rumber cading. Defaults to  $\circ \circ$  due to an  $\circ$  ver•ow problem when the free space CRCs don't Œt inside a single page.

# max\_inline=bytes

Specify the maximum amount of space, in bytes, that can be inlined in a metadata B-tree leaf. The value is speciced in thes, optionally with a K, M, or G suzx, case insensitiv e. In practice, this v alue is limited by the root sector size, with some space unavailable due to leaf headers. For a 4k sectorsize, max inline data is ~3900 bytes.

# metadata\_ratio=value

Specify that 1 metadata chunk should be allocated after every value data dunks. O. by default.

noacl Enable/disable support for Posix Access Control Lists  $(A CLs)$ . See the  $\alpha c(5)$  manual page for more information about A CLs.

### nobarrier

Enable/disable the use of block-layer write barriers. W rite barriers ensure that certain IOs make it through the device cache and are on persistent storage. If disabl[ed on a](http://chuzzlewit.co.uk/WebManPDF.pl/man:/5/acl) device with a v olatile (non-battery-backed) write-back cache, the nobarrier option will lead to CE lesystem corruption on a system crash or power loss.

### nodataco w

Enable/disable data copy-on-write for newly created Œles. This option implies nodatasum, and disables all compression.

### nodatasum

Enable/disable data checksumming for newly created Œles. This option implies datacow.

### notreelog

Enable/disable the tree logging used for fsync and O\_SYNC writes.

### recovery

Enable autorecovery attempts if a bad tree root is found at moun t time. Curren tly this scans a list of several previous tree roots and tries to use the Œrst readable.

### rescan\_uuid\_tree

Force check and rebuild procedure of the UUID tree. This should not normally be needed.

### skip\_balance

Skip automatic resume of an interrupted balance operation after mount. May be resumed with btrfs balance resume.

### nospace\_cache

Disable freespace cache loading without clearing the cache.

### clear\_cache

Force clearing and rebuilding of the disk space cache if something has gone wrong.

### ssd|nossd|ssd\_spread

Options to control ssd allocation schemes. By default, BTRFS will enable or disable ssd allocation heuristics depending on whether a rotational or nonrotational disk is in use. The ssd and nossd options can override this autodetection.

The ssd spread mount option attempts to allocate into big chunks of unused space, and may perform better on low-end ssds. ssd\_spread implies ssd, enabling all other ssd heuristics as well.

## subvol=*path*

Mount subvolume at *path* rather than the root subvolume. The *path* is relative to the top level subvolume.

# subvolid=*ID*

Mount subvolume specified by an ID number rather than the root subvolume. This allows mounting of subvolumes which are not in the root of the mounted filesystem. You can use btrfs subvolume list to see subvolume ID numbers.

## subvolrootid=*objectid* (deprecated)

Mount subvolume specified by *objectid* rather than the root subvolume. This allows mounting of subvolumes which are not in the root of the mounted filesystem. You can use btrfs subvolume show to see the object ID for a subvolume.

### thread\_pool=*number*

The number of worker threads to allocate. The default number is equal to the number of  $CPUs + 2$ , or 8, whichever is smaller.

# user\_subvol\_rm\_allowed

Allow subvolumes to be deleted by a non-root user. Use with caution.

# Mount options for cifs

See the options section of the **mount.cifs(8)** man page (cifs-utils package must be installed).

# Mount options for coherent

None.

# Mount options for debugfs

The debugfs filesystem is a pseudo filesystem, traditionally mounted on */sys/kernel/debug*. As of kernel version 3.4, debugfs has the following options:

# uid= $n$ , gid= $n$

Set the owner and group of the mountpoint.

### mode=*value*

Sets the mode of the mountpoint.

# Mount options for devpts

The devpts filesystem is a pseudo filesystem, traditionally mounted on */dev/pts*. In order to acquire a pseudo terminal, a process opens */dev/ptmx*; the number of the pseudo terminal is then made available to the process and the pseudo terminal slave can be accessed as /dev/pts/<number>.

uid=value and gid=value

This sets the owner or the group of newly created PTYs to the speciCEed values. When nothing is speciŒed, they will be set to the UID and GID of the creating process. For example, if there is a tty group with GID 5, then gid=5 will cause newly created PTYs to belong to the tt y group.

mode=value

Set the mode of newly created PTYs to the speciCEed alue. The default is 0600. A value of mode=620 and gid=5 mak es mesg y the default on newly created PTYs.

newinstance

Create a private instance of devpts Œlesystem, such at indices of pt ys allocated in this new instance are independent indices created in other instances of devpts.

All mounts of devpts without this newinstance option share the same set of pt y indices (i.e legacy mode). Each mount of devpts with the newinstance option has a priv ate set of pty indices.

This option is mainly used to support con tainers in the lin ux kernel. It is implemented in linux kernel versions starting with 2.6.29. Further, this mount option is v alid only if CONFIG\_DEVPTS\_MUL TIPLE\_INST ANCES is enabled in the kernel conŒguration.

To use this option e‹ectively, /dev/ptmx m ust be a symbolic link to pts/ptmx. See Documentation/Œlesystems/devpts.txt in the linux kernel source tree for details.

ptmxmode=value

Set the mode for the new ptmx device node in the devpts Œlesystem.

With the support for m ultiple instances of devpts (see newinstance option abo ve), each instance has a private ptmx node in the root of the devpts Œlesystem ypically /dev/pts/ptmx).

For compatibilit y with older v ersions of the kernel, the default mode of the new ptmx node is 0000. ptmxmode=value speciŒes a more useful mode for the ptmx node and is highly recommended when the newinstance option is speciCEed.

This option is only implemented in lin ux kernel versions starting with 2.6.29. Further, this option is valid only if CONFIG\_DEVPTS\_MUL TIPLE\_INST ANCES is enabled in the kernel conŒguration.

Moun t options for ext2

The `ext2' CElesystem is the standard Linux CElesystem. Since Linux 2.5.46, for most mount options the default is determined by the Œlesystem superbldc Set them with tune $2fs(8)$ .

acl|noacl

Support POSIX Access Control Lists (or not).

bsddf|minixdf

Set the behavior for the statfs system call. The minixdf beha vior [is to retur](http://chuzzlewit.co.uk/WebManPDF.pl/man:/8/tune2fs)n in the f blocks CEeld the total amber of blocks of the CElesystem, while the bsddf behavior (which is the default) is to subtract the o verhead blocks used by the ext2 Œlesystem and not available for Œle storage. Thus

% mount /k -o minixdf; df /k; umoun t /k

Filesystem 1024-bloks Used Available Capacity Mounted on /dev/sda6 2630655 86954 2412169 3% /k

% mount /k -o bsddf; df /k; umoun t /k

Filesystem 1024-bloks Used Available Capacity Mounted on /dev/sda6 2543714 13 2412169 0% /k

(Note that this example shows that one can add command-line options to the options given in /etc/fstab.)

check=none or noc heck

No checking is done at mount time. This is the default. This is fast. It is wise to in voke  $e2f$ s $\&(8)$  every now and then, e.g. at boot time. The non-default behavior is unsupported (check=normal and check=strict options ha ve been removed). Note that these mount options don't have to be supported if ext4 kernel driver is used for ext2 and ext3 Œlesystems.

debug [Print deb](http://chuzzlewit.co.uk/WebManPDF.pl/man:/8/e2fsck)ugging info upon each (re)mount.

errors={con tin ue|remoun t-ro|panic}

DeCEne the behavior when an error is encountered. (Either ignore errors and just mark the Œlesystem erroneous and coin ue, or remount the Œlesystem read-only or panic and halt the system.) The default is set in the Œlesystem superblok, and can be changed using tune2fs(8).

# grpid|bsdgroups and nogrpid|sysvgroups

These options deCEne what group id a newly created CEIe gets. When grpid is set, it taks the group id of the directory in whic h it is created; otherwise (the default) it tak es the fsgid [of the curre](http://chuzzlewit.co.uk/WebManPDF.pl/man:/8/tune2fs)nt process, unless the directory has the setgid bit set, in which case it takes the gid from the parent directory , and also gets the setgid bit set if it is a directory itself.

# grpquota|noquota|quota|usrquota

The usrquota (same as quota) mount option enables user quota support on the Œlesystem. grpquota enables group quotas support. You need the quota utilities to actually enable and manage the quota system.

nouid32

Disables 32-bit UIDs and GIDs. This is for in teroperability with older k ernels which only store and expect 16-bit values.

## oldalloc or orlo v

Use old allocator or Orlov allocator for new inodes. Orlov is default.

### resgid=n and resuid=n

The ext2 CE lesystem reserves a certain percentage of the available space (by default  $5\%$ , seemke2fs(8) and tune2fs(8)). These options determine who can use the reseed blocks. (Roughly: whoever has the speciŒed uid, or belongs to the speciŒed group.)

sb=n Instead of block 1, use block n as superblock. This could be useful when the Œlesystem has been damaged. (Earlier, copies of the superbloc would be made every 8192 blocks: in [block 1, 81](http://chuzzlewit.co.uk/WebManPDF.pl/man:/8/mke2fs)93, [16385, ... \(](http://chuzzlewit.co.uk/WebManPDF.pl/man:/8/tune2fs)and one got thousands of copies on a big Œlesystem). Since version 1.08, mke2fs has a -s (sparse superblock) option to reduce the number of backup superblocks, and since version 1.15 this is the default. Note that this ma y mean that ext2 CE lesystems created by a recent mk e2fs cannot be mourted r/w under Lin ux  $2.0<sup>*</sup>$ .) The block number here uses 1 k units. Thus, if you want to use logical block 32768 on a CElesystem with 4 k bloks, use sb=131072.

# user\_xattr|nouser\_xattr

Support user. extended attributes (or not).

# Mount options for ext3

The ext3 filesystem is a version of the ext2 filesystem which has been enhanced with journaling. It supports the same options as ext2 as well as the following additions:

### journal=update

Update the ext3 filesystem's journal to the current format.

#### journal=inum

When a journal already exists, this option is ignored. Otherwise, it specifies the number of the inode which will represent the ext3 filesystem's journal file; ext3 will create a new journal, overwriting the old contents of the file whose inode number is *inum*.

# journal dev=devnum/journal path=path

When the external journal device's major/minor numbers have changed, these options allow the user to specify the new journal location. The journal device is identified either through its new major/minor numbers encoded in devnum, or via a path to the device.

# norecovery/noload

Don't load the journal on mounting. Note that if the filesystem was not unmounted cleanly, skipping the journal replay will lead to the filesystem containing inconsistencies that can lead to any number of problems.

### data={journal|ordered|writeback}

Specifies the journaling mode for file data. Metadata is always journaled. To use modes other than ordered on the root filesystem, pass the mode to the kernel as boot parameter, e.g. *rootflags=data=journal*.

#### journal

All data is committed into the journal prior to being written into the main filesystem.

#### ordered

This is the default mode. All data is forced directly out to the main file system prior to its metadata being committed to the journal.

#### writeback

Data ordering is not preserved – data may be written into the main filesystem after its metadata has been committed to the journal. This is rumoured to be the highest-throughput option. It guarantees internal filesystem integrity, however it can allow old data to appear in files after a crash and journal recovery.

### data\_err=ignore

Just print an error message if an error occurs in a file data buffer in ordered mode.

# data\_err=abort

Abort the journal if an error occurs in a file data buffer in ordered mode.

#### barrier=0 / barrier=1

This disables / enables the use of write barriers in the jbd code. barrier=0 disables, barrier=1 enables (default). This also requires an IO stack which can support barriers, and if jbd gets an error on a barrier write, it will disable barriers again with a warning. Write barriers enforce proper on-disk ordering of journal commits, making volatile disk write caches safe to use, at some performance penalty. If your disks are battery-backed in one way or another, disabling barriers may safely improve performance.

#### commit=*nrsec*

Sync all data and metadata every *nrsec* seconds. The default value is 5 seconds. Zero means default.

#### user\_xattr

Enable Extended User Attributes. See the attr(5) manual page.

acl Enable POSIX Access Control Lists. See the acl(5) manual page.

usrjquota=aquota.user|grpjquota=aquota.group|jqfm t=vfsv0

Apart from the old quota system (as in ext2, jqfm t=vfsold ak a version 1 quota) ext3 also supports journaled quotas (version 2 quota). jqfmt=vfsv0 enables journaled quotas. For journaled quotas the mount options usrjquo[ta=aqu](http://chuzzlewit.co.uk/WebManPDF.pl/man:/5/acl)ota.user and grpjquota=aquota.group are required to tell the quota system which quota database Œles to use. Journaled quotas have the advantage that even after a crash no quota check is required.

# Moun t options for ext4

The ext4 CElesystem is an adwaced level of the ext3 CElesystem while incorporates scalability and reliabilit y enhancements for supporting large Œlesystem.

The options journal\_dev, noreco very, noload, data, commit, orlo v, oldalloc, [no]user\_xattr\_[no]acl,\_bsddf,\_minixdf,\_debug,\_errors,\_data\_err,\_grpid,\_bsdgroups, nogrpid sysvgroups, resgid, resuid, sb, quota, noquota, grpquota, usrquota usrjquota, grpjquota and jqfm t are backwardly compatible with ext3 or ext2.

# journal\_c hecksum

Enable checksumming of the journal transactions. This will allo w the recovery code in e2fs& and the kernel to detect corruption in the k ernel. It is a compatible change and will be ignored by older kernels.

journal\_async\_commit

Commit block can be written to disk without w aiting for descriptor bloc ks. If enabled, older kernels cannot mount the device. This will enable 'journal\_c hecksum' internally.

# barrier=0 / barrier=1 / barrier / nobarrier

These mourt options have the same e<sub>'</sub>ect as in ext3. The mount options barrier and nobarrier are added for consistency with other ext4 mount options.

The ext4 CE lesystem enables write barriers be default.

inode\_readahead\_blks=n

This tuning parameter controls the maxim um number of inode table blocks that ext4's inode table readahead algorithm will pre-read into the bu‹er cac he. The value must be a power of 2. The default value is 32 blocks.

# stripe=n

Number of CE lesystem bloks that m balloc will try to use for allocation size and alignmen t. For RAID5/6 systems this should be the n umber of data disks \* RAID c hunk size in Œlesystem bldcs.

# delalloc

Deferring block allocation until write-out time.

nodelalloc

Disable delayed allocation. Blocks are allocated when data is copied from user to page cache.

# max batc h\_time=use c

Maximum amount of time ext4 should w ait for additional Œlesystem operations to be batch together with a synchronous write operation. Since a syndronous write operation is going to force a commit and then a wait for the I/O complete, it doesn't cost m uch, and can be a huge throughput win, we wait for a small amount of time to see if any other transactions can piggyback on the synchronous write. The algorithm used is designed to automatically tune for the speed of the disk, by measuring the amount of time (on a verage) that it tak es to Œnish committing a transaction. Call this time the commit time. If the time that the transaction has been running is less than the commit time, ext4 will try sleeping for the commit time to see if other operations will join the transaction. The commit time is capped by the max batch time, which defaults to 15000 ms (15 ms). This optimization can be turned off entirely by setting max\_batch\_time to 0.

# min\_batch\_time=*usec*

This parameter sets the commit time (as described above) to be at least min\_batch\_time. It defaults to zero microseconds. Increasing this parameter may improve the throughput of multi-threaded, synchronous workloads on very fast disks, at the cost of increasing latency.

# journal\_ioprio=*prio*

The I/O priority (from 0 to 7, where 0 is the highest priority) which should be used for I/O operations submitted by kjournald2 during a commit operation. This defaults to 3, which is a slightly higher priority than the default I/O priority.

abort Simulate the effects of calling ext4\_abort() for debugging purposes. This is normally used while remounting a filesystem which is already mounted.

# auto\_da\_alloc|noauto\_da\_alloc

Many broken applications don't use fsync() when replacing existing files via patterns such as

 $fd = open(foo.new)/write(fd,...)/close(fd)/rename(foo.new,foo)$ 

or worse yet

 $fd = open(foo, OTRUNC)/write(fd,...)/close(fd).$ 

If auto da alloc is enabled, ext4 will detect the replace-via-rename and replace-via-truncate patterns and force that any delayed allocation blocks are allocated such that at the next journal commit, in the default data=ordered mode, the data blocks of the new file are forced to disk before the rename() operation is committed. This provides roughly the same level of guarantees as ext3, and avoids the zero-length problem that can happen when a system crashes before the delayed allocation blocks are forced to disk.

## noinit\_itable

Do not initialize any uninitialized inode table blocks in the background. This feature may be used by installation CD's so that the install process can complete as quickly as possible; the inode table initialization process would then be deferred until the next time the filesystem is mounted.

# init\_itable=n

The lazy itable init code will wait n times the number of milliseconds it took to zero out the previous block group's inode table. This minimizes the impact on system performance while the filesystem's inode table is being initialized.

### discard/nodiscard

Controls whether ext4 should issue discard/TRIM commands to the underlying block device when blocks are freed. This is useful for SSD devices and sparse/thinly-provisioned LUNs, but it is off by default until sufficient testing has been done.

### nouid32

Disables 32-bit UIDs and GIDs. This is for interoperability with older kernels which only store and expect 16-bit values.

# block\_validity/noblock\_validity

This options allows to enables/disables the in-kernel facility for tracking filesystem metadata blocks within internal data structures. This allows multi-block allocator and other routines to quickly locate extents which might overlap with filesystem metadata blocks. This option is intended for debugging purposes and since it negatively affects the performance, it is off by default.

# dioread loc k/dioread noloc k

Controls whether or not ext4 should use the DIO read loc king. If the dioread\_nolock option is speciŒed ext4 will allocate uninitialized extent before bu‹er write and con vert the extent to initialized after IO completes. This approac h allows ext4 code to avoid using inode mutex, which improves scalability on high speed storages. However this does not work with data journaling and dioread\_noloc k option will be ignored with k ernel warning. Note that dioread nolock code path is only used for extent-based CEles. Because of the restrictions this options comprises it is  $o \in b$  y default (e.g. dioread lock).

# max\_dir\_size\_kb=n

This limits the size of the directories so that an y attempt to expand them bey ond the speciŒed limit in kilobytes will cause an ENOSPC error. This is useful in memory-constrained environments, where a very large directory can cause severe performance problems or even provoke the Out Of Memory killer. (F or example, if there is only 512 MB memory available, a 176 MB directory may seriously cramp the system's style.)

# i version

Enable 64-bit inode version support. This option is o by default.

# Moun t options for fat

(Note: fat is not a separate Œlesystem, but a common part of the msdos, umsdos and vfat Œlesystems.)

# bloc ksize={512|1024|2048}

Set blocksize (default 512). This option is obsolete.

# uid=value and gid=value

Set the owner and group of all Œles. (Default: the uid and gid of the current process.)

# umask=value

Set the umask (the bitmask of the permissions that are not present). The default is the umask of the current process. The value is given in octal.

# dmask=value

Set the umask applied to directories only. The default is the umask of the current process. The value is given in octal.

# fmask=value

Set the umask applied to regular CEles only The default is the umask of the current process. The value is given in octal.

# allo w\_utime=value

This option controls the permission check of mtime/atime.

- 20 If current process is in group of Œle's group ID, you can change timestamp.
- 2 Other users can change timestamp.

The default is set from `dmask' option. (If the directory is writable, utime $(2)$  is also allowed. I.e. ~dmask & 022)

Normally utime(2) checks current process is owner of the Œle, or it has CAP\_FOWNER capability. But FAT Œlesystem doesn't hae uid/gid on disk, so normal c[heck is too](http://chuzzlewit.co.uk/WebManPDF.pl/man:/2/utime) in•exible. With this option y ou can relax it.

# check=value

Three div[erent leve](http://chuzzlewit.co.uk/WebManPDF.pl/man:/2/utime)ls of pickiness can be bosen:

# r[elaxed]

Upper and lower case are accepted and equivalent, long name parts are truncated (e.g. verylongname.foobar becomes verylong.fo), leading and embedded spaces are accepted in ea**b** name part (name and extension).

### n[ormal]

Like relaxed, but many special characters  $(*, ?, <,$  spaces, etc.) are rejected. This is the default.

s[trict]

Like normal, but names that contain long parts or special characters that are sometimes used on Linux but are not accepted by  $MS-DOS (+, =, etc.)$  are rejected.

### codepage=*value*

Sets the codepage for converting to shortname characters on FAT and VFAT filesystems. By default, codepage 437 is used.

conv=*mode*

The *fat* filesystem can perform CRLF<-->NL conversion (MS-DOS text format to UNIX text format) in the kernel. The following conversion *mode*s are available:

### b[inary]

No translation is performed. This is the default.

- t[ext] CRLF<-->NL translation is performed on all files.
- a[uto] CRLF<-->NL translation is performed on all files that don't have a well-known binary extension. The list of known extensions can be found at the beginning of  $fs/fat/misc.c$  (as of 2.0, the list is: exe, com, bin, app, sys, drv, ovl, ovr, obj, lib, dll, pif, arc, zip, lha, lzh, zoo, tar, z, arj, tz, taz, tzp, tpz, gz, tgz, deb, gif, bmp, tif, gl, jpg, pcx, tfm, vf, gf, pk, pxl, dvi).

Programs that do computed lseeks won't like in-kernel text conversion. Several people have had their data ruined by this translation. Beware!

For filesystems mounted in binary mode, a conversion tool (fromdos/todos) is available. This option is obsolete.

### cvf\_format=*module*

Forces the driver to use the CVF (Compressed Volume File) module cvf\_*module* instead of auto-detection. If the kernel supports kmod, the cvf\_format=xxx option also controls on-demand CVF module loading. This option is obsolete.

#### cvf\_option=*option*

Option passed to the CVF module. This option is obsolete.

debug Turn on the *debug* flag. A version string and a list of filesystem parameters will be printed (these data are also printed if the parameters appear to be inconsistent).

#### discard

If set, causes discard/TRIM commands to be issued to the block device when blocks are freed. This is useful for SSD devices and sparse/thinly-provisioned LUNs.

#### dos1xfloppy

If set, use a fallback default BIOS Parameter Block configuration, determined by backing device size. These static parameters match defaults assumed by DOS 1.x for 160 kiB, 180 kiB, 320 kiB, and 360 kiB floppies and floppy images.

# errors={panic|continue|remount-ro}

Specify FAT behavior on critical errors: panic, continue without doing anything, or remount the partition in read-only mode (default behavior).

### $fat = \{12|16|32\}$

Specify a 12, 16 or 32 bit fat. This overrides the automatic FAT type detection routine. Use with caution!

iocharset=value

Character set to use for converting between 8 bit characters and 16 bit Unicode characters. The default is iso8859-1. Long Œlenames are stored on disk in Unicode format.

nfs={stale\_rw|nostale\_ro}

Enable this only if y ou want to export the F AT CE lesystem ver NFS.

stale\_rw: This option main tains an index (cache) of directory inodes which is used by the nfs-related code to improve look-ups. Full Œle operations (read/write) over NFS are supported but with cache eviction at NFS server, this could result in spurious EST ALE errors.

nostale ro: This option bases the inode n umber and Œlehandle on the on-disk location of a Œle in the FAT directory entry. This ensures that ESTALE will not be returned after a CEIe is evicted from the inode cabe. However, it means that operations such as rename, create and unlink could cause Œlehandles that previously poited at one Œle to point at a diverent Œle, potentially causing data corruption. F or this reason, this option also mounts the Œlesystem readonly.

To maintain backward compatibilit y, '-o nfs' is also accepted, defaulting to stale\_rw.

tz=UTC

This option disables the conversion of timestamps between local time (as used by Windows on FAT) and UTC (whic h Linux uses internally). This is particularly useful when mounting devices (like digital cameras) that are set to UTC in order to a void the pitfalls of local time.

time\_o‹set=minutes

Set o<sub>'set</sub> for conversion of timestamps from local time used by FAT to UTC. I.e., minutes minutes will be subtracted from each timestamp to convert it to UTC used in ternally by Linux. This is useful when the time zone set in the kernel via settimeofday $(2)$  is not the time zone used by the Œlesystem. Note that this option still does not provide correct time stamps in all cases in presence of DST - time stamps in a di‹erent DST setting will be o‹ by one hour.

- quiet Turn on the quiet •ag. A ttempts to chown or chmod Œles do not [return errors, al](http://chuzzlewit.co.uk/WebManPDF.pl/man:/2/settimeofday)though they fail. Use with caution!
- rodir FAT has the ATTR RO (read-only) attribute. On Windo ws, the ATTR RO of the directory will just be ignored, and is used only b y applications as a •ag (e.g. it's set for the customized folder).

If you want to use ATTR, RO as read-only •ag even for the directory, set this option.

showexec

If set, the execute permission bits of the Œle will be allowed only if the extension part of the name is .EXE, .COM, or .BA T. Not set b y default.

sys\_imm utable

If set, ATTR\_SYS attribute on F AT is handled as IMMUT ABLE •ag on Lin ux. Not set by default.

•ush If set, the CElesystem will try to •ush to disk more early than normal. Not set by default.

usefree

Use the free clusters value stored on FSINFO. It'll be used to determine n umber of free clusters without scanning disk. But it's not used b y default, because recent Windo ws don't update it correctly in some case. If y ou are sure the free clusters on FSINFO is correct, by this option y ou can avoid scanning disk.

### dots, nodots, dotsOK=[yes|no]

Various misguided attempts to force Unix or DOS conventions onto a FAT filesystem.

# Mount options for hfs

# creator=*cccc*, type=*cccc*

Set the creator/type values as shown by the MacOS finder used for creating new files. Default values: '????'.

# uid= $n$ , gid= $n$

Set the owner and group of all files. (Default: the uid and gid of the current process.)

#### dir umask=*n*, file umask=*n*, umask=*n*

Set the umask used for all directories, all regular files, or all files and directories. Defaults to the umask of the current process.

#### session=*n*

Select the CDROM session to mount. Defaults to leaving that decision to the CDROM driver. This option will fail with anything but a CDROM as underlying device.

#### part=*n*

Select partition number n from the device. Only makes sense for CDROMs. Defaults to not parsing the partition table at all.

quiet Don't complain about invalid mount options.

### Mount options for hpfs

uid=*value* and gid=*value*

Set the owner and group of all files. (Default: the uid and gid of the current process.)

# umask=*value*

Set the umask (the bitmask of the permissions that are not present). The default is the umask of the current process. The value is given in octal.

### case={lower|asis}

Convert all files names to lower case, or leave them. (Default:  $case = lower$ .)

### conv={binary|text|auto}

For conv=text, delete some random CRs (in particular, all followed by NL) when reading a file. For conv=auto, choose more or less at random between conv=binary and conv=text. For conv=binary, just read what is in the file. This is the default.

#### nocheck

Do not abort mounting when certain consistency checks fail.

### Mount options for iso9660

ISO 9660 is a standard describing a filesystem structure to be used on CD-ROMs. (This filesystem type is also seen on some DVDs. See also the *udf* filesystem.)

Normal *iso9660* filenames appear in a 8.3 format (i.e., DOS-like restrictions on filename length), and in addition all characters are in upper case. Also there is no field for file ownership, protection, number of links, provision for block/character devices, etc.

Rock Ridge is an extension to iso9660 that provides all of these UNIX-like features. Basically there are extensions to each directory record that supply all of the additional information, and when Rock Ridge is in use, the filesystem is indistinguishable from a normal UNIX filesystem (except that it is read-only, of course).

#### norock

Disable the use of Rock Ridge extensions, even if available. Cf. map.

### nojoliet

Disable the use of Microsoft Joliet extensions, even if available. Cf. map.

### check={r[elaxed]|s[trict]}

With check=relaxed, a filename is first converted to lower case before doing the lookup. This is probably only meaningful together with **norock** and **map=normal**. (Default: check=strict.)

### uid=*value* and gid=*value*

Give all files in the filesystem the indicated user or group id, possibly overriding the information found in the Rock Ridge extensions. (Default:  $uid=0, gid=0.$ )

### $map=\{n[ormal] | o[ff]| a[corn] \}$

For non-Rock Ridge volumes, normal name translation maps upper to lower case ASCII, drops a trailing ':1', and converts ':' to '.'. With  $\mathbf{map}=\mathbf{off}$  no name translation is done. See norock. (Default: map=normal.) map=acorn is like map=normal but also apply Acorn extensions if present.

#### mode=*value*

For non-Rock Ridge volumes, give all files the indicated mode. (Default: read and execute permission for everybody.) Since Linux 2.1.37 one no longer needs to specify the mode in decimal. (Octal is indicated by a leading 0.)

#### unhide

Also show hidden and associated files. (If the ordinary files and the associated or hidden files have the same filenames, this may make the ordinary files inaccessible.)

### block={512|1024|2048}

Set the block size to the indicated value. (Default: **block=1024**.)

# conv={a[uto]|b[inary]|m[text]|t[ext]}

(Default: conv=binary.) Since Linux 1.3.54 this option has no effect anymore. (And non-binary settings used to be very dangerous, possibly leading to silent data corruption.)

cruft If the high byte of the file length contains other garbage, set this mount option to ignore the high order bits of the file length. This implies that a file cannot be larger than 16 MB.

#### session=*x*

Select number of session on multisession CD. (Since 2.3.4.)

### sbsector=*xxx*

Session begins from sector xxx. (Since 2.3.4.)

The following options are the same as for vfat and specifying them only makes sense when using discs encoded using Microsoft's Joliet extensions.

#### iocharset=*value*

Character set to use for converting 16 bit Unicode characters on CD to 8 bit characters. The default is iso8859-1.

utf8 Convert 16 bit Unicode characters on CD to UTF-8.

# Mount options for jfs

#### iocharset=*name*

Character set to use for converting from Unicode to ASCII. The default is to do no conversion. Use iocharset=utf8 for UTF8 translations. This requires CONFIG\_NLS\_UTF8 to be set in the kernel *.config* file.

#### resize=*value*

Resize the volume to *value* blocks. JFS only supports growing a volume, not shrinking it. This option is only valid during a remount, when the volume is mounted read-write. The resize keyword with no value will grow the volume to the full size of the partition.

### noin tegrit y

Do not write to the journal. The primary use of this option is to allo w for higher performance when restoring a volume from backup media. The integrit y of the volume is not guaranteed if the system abnormally ends.

# integrit y

Default. Commit metadata changes to the journal. Use this option to remount a volume where the nointegrit y option was previously speciCEed in order to restore normal behavior.

# errors={con tin ue|remoun t-ro|panic}

DeCEne the behaior when an error is encountered. (Either ignore errors and just mark the Œlesystem erroneous and coin ue, or remount the Œlesystem read-only or panic and halt the system.)

# noquota|quota|usrquota|grpquota

These options are accepted but ignored.

# Moun t options for minix

None.

# Moun t options for msdos

See mout options for fat. If the msdos Œlesystem detects an inconsistencyt reports an error and sets the Œle system read-onlot be Elesystem can be made writable again  $\psi$  remounting it.

# Moun t options for ncpfs

Just like nfs, the ncpfs implemenation expects a binary argument (a struct ncp\_mount\_data) to the mount system call. This argument is constructed by ncpmoun t(8) and the curren t version of moun t (2.12) does not know anything about ncpfs.

# Moun t options for nfs and nfs4

See the options section of thenfs(5) man page (nfs-utils package must be installed).

The nfs and nfs4 implementation expects a binary argument (a struct nfs\_mount\_data) to the mount system call. This argument is constructed by mount.nfs $(8)$  and the current version of moun t (2.13) does not know [anythin](http://chuzzlewit.co.uk/WebManPDF.pl/man:/5/nfs)g about nfs and nfs4.

# Moun t options for n tfs

iocharset=name

Character set to use when returning Œle nam[es. Unlike VFA](http://chuzzlewit.co.uk/WebManPDF.pl/man:/8/mount.nfs)T, NTFS suppresses names that contain nonconvertible characters. Deprecated.

# nls=name

New name for the option earlier called iocharset.

# utf8 Use UTF-8 for converting Œle names.

uni\_xlate={0|1|2}

For 0 (or `no' or `false'), do not use escape sequences for unknown Unicode characters. For 1 (or `yes' or `true') or 2, use vfat-st yle 4-byte escape sequences starting with :. Here 2 give a little-endian encoding and 1 a byteswapped bigendian encoding.

# posix=[0|1]

If enabled (posix=1), the Œlesystem distinguishes between upper and lower case. The 8.3 alias names are preseted as hard links instead of being suppressed. This option is obsolete.

### uid=value, gid=value and umask=value

Set the Œle permission on the Œlesystem. The umas take is given in octal. By default, the CEles are whed by root and not readable by somebody else.

# Mount options for proc

uid=*value* and gid=*value*

These options are recognized, but have no effect as far as I can see.

### Mount options for ramfs

Ramfs is a memory based filesystem. Mount it and you have it. Unmount it and it is gone. Present since Linux 2.3.99pre4. There are no mount options.

## Mount options for reiserfs

Reiserfs is a journaling filesystem.

conv Instructs version 3.6 reiserfs software to mount a version 3.5 filesystem, using the 3.6 format for newly created objects. This filesystem will no longer be compatible with reiserfs 3.5 tools.

### hash={rupasov|tea|r5|detect}

Choose which hash function reiserfs will use to find files within directories.

#### rupasov

A hash invented by Yury Yu. Rupasov. It is fast and preserves locality, mapping lexicographically close file names to close hash values. This option should not be used, as it causes a high probability of hash collisions.

- tea A Davis-Meyer function implemented by Jeremy Fitzhardinge. It uses hash permuting bits in the name. It gets high randomness and, therefore, low probability of hash collisions at some CPU cost. This may be used if EHASHCOLLISION errors are experienced with the r5 hash.
- r5 A modified version of the rupasov hash. It is used by default and is the best choice unless the filesystem has huge directories and unusual file-name patterns.
- detect Instructs *mount* to detect which hash function is in use by examining the filesystem being mounted, and to write this information into the reiserfs superblock. This is only useful on the first mount of an old format filesystem.

#### hashed\_relocation

Tunes the block allocator. This may provide performance improvements in some situations.

#### no\_unhashed\_relocation

Tunes the block allocator. This may provide performance improvements in some situations.

#### noborder

Disable the border allocator algorithm invented by Yury Yu. Rupasov. This may provide performance improvements in some situations.

- nolog Disable journaling. This will provide slight performance improvements in some situations at the cost of losing reiserfs's fast recovery from crashes. Even with this option turned on, reiserfs still performs all journaling operations, save for actual writes into its journaling area. Implementation of *nolog* is a work in progress.
- notail By default, reiserfs stores small files and 'file tails' directly into its tree. This confuses some utilities such as  $LILO(8)$ . This option is used to disable packing of files into the tree.

#### replayonly

Replay the transactions which are in the journal, but do not actually mount the filesystem. Mainly used by *reiserfsck*.

### resize=numb er

A remount option whic h permits online expansion of reiserfs partitions. Instructs reiserfs to assume that the device has number blocks. This option is designed for use with devices which are under logical volume management (LVM). There is a special resizer utilit y which can be obtained from ftp://ftp.namesys.com/pub/r eiserfsprogs.

### user\_xattr

Enable Extended User Attributes. See the attr(5) man ual page.

acl Enable POSIX Access Control Lists. See the acl(5) manual page.

# barrier=none / barrier=•ush

This disables / enables the use of write barriers in the journaling code. barrier=none disables, barrier=•ush enables (default). This also requires an IO stack which can support barriers, and if reiserfs gets an error on a b[arrier w](http://chuzzlewit.co.uk/WebManPDF.pl/man:/5/acl)rite, it will disable barriers again with a warning. Write barriers enforce proper on-disk ordering of journal commits, making volatile disk write caches safe to use, at some performance penalt If y our disks are battery-backed in one way or another, disabling barriers may safely improve performance.

# Moun t options for romfs

None.

# Moun t options for squashfs

None.

# Moun t options for sm bfs

Just like nfs, the smbfs implementation expects a binary argument (a struct smb\_mount\_data) to the mount system call. This argument is constructed by smbmoun t(8) and the curren t version of moun t (2.12) does not know anything about smbfs.

# Moun t options for sysv

None.

# Moun t options for tmpfs

# size=nbytes

Override default maximum size of the Œlesystem. The size is gen in bytes, and rounded up to entire pages. The default is half of the memory. The size parameter also accepts a suŽx % to limit this tmpfs instance to that percen tage of your physical RAM: the default, when neither size nor nr\_blocks is speciCEed, is size=50%

# nr\_bloc ks=

The same as size, but in blocks of PAGE\_CACHE\_SIZE

# nr\_inodes=

The maximum number of inodes for this instance. The default is half of the n umber of your physical RAM pages, or (on a machine with highmem) the n umber of lowmem RAM pages, whichever is the lower.

The tmpfs mount options for sizing (size, nr\_bloc ks, and nr\_inodes) accept a suŽx k, m or g for Ki, Mi, Gi (binary kilo (kibi), binary mega (mebi) and binary giga (gibi)) and can be c hanged on remount.

mode=

Set initial permissions of the root directory .

- uid= The user id.
- gid= The group id.

### mpol=[default|prefer:Node|bind:NodeList|interleave|interleave:NodeList]

Set the NUMA memory allocation policy for all files in that instance (if the kernel CON-FIG NUMA is enabled) – which can be adjusted on the fly via 'mount -o remount ...'

#### default

prefers to allocate memory from the local node

#### prefer:Node

prefers to allocate memory from the given Node

### bind:NodeList

allocates memory only from nodes in NodeList

#### interleave

prefers to allocate from each node in turn

### interleave:NodeList

allocates from each node of NodeList in turn.

The NodeList format is a comma-separated list of decimal numbers and ranges, a range being two hyphen-minus-separated decimal numbers, the smallest and largest node numbers in the range. For example, mpol=bind:0–3,5,7,9–15

Note that trying to mount a tmpfs with an mpol option will fail if the running kernel does not support NUMA; and will fail if its nodelist specifies a node which is not online. If your system relies on that tmpfs being mounted, but from time to time runs a kernel built without NUMA capability (perhaps a safe recovery kernel), or with fewer nodes online, then it is advisable to omit the mpol option from automatic mount options. It can be added later, when the tmpfs is already mounted on MountPoint, by 'mount -o remount,mpol=Policy:NodeList MountPoint'.

### Mount options for ubifs

UBIFS is a flash file system which works on top of UBI volumes. Note that atime is not supported and is always turned off.

The device name may be specified as

ubiX Y UBI device number X, volume number Y

ubiY UBI device number 0, volume number Y

### ubiX:NAME

UBI device number **X**, volume with name **NAME** 

#### ubi:NAME

UBI device number 0, volume with name NAME

Alternative ! separator may be used instead of :.

The following mount options are available:

#### bulk\_read

Enable bulk-read. VFS read-ahead is disabled because it slows down the file system. Bulk-Read is an internal optimization. Some flashes may read faster if the data are read at one go, rather than at several read requests. For example, OneNAND can do readwhile-load if it reads more than one NAND page.

### no\_bulk\_read

Do not bulk-read. This is the default.

# chk\_data\_crc

Check data CRC-32 checksums. This is the default.

### no\_chk\_data\_crc.

Do not check data CRC-32 checksums. With this option, the filesystem does not check CRC-32 checksum for data, but it does check it for the internal indexing information. This option only affects reading, not writing. CRC-32 is always calculated when writing the data.

### compr={none|lzo|zlib}

Select the default compressor which is used when new files are written. It is still possible to read compressed files if mounted with the none option.

### Mount options for udf

udf is the Universal Disk Format filesystem defined by the Optical Storage Technology Association, and is often used for DVD-ROM. See also *iso9660*.

gid= Set the default group.

#### umask=

Set the default umask. The value is given in octal.

uid= Set the default user.

#### unhide

Show otherwise hidden files.

### undelete

Show deleted files in lists.

#### nostrict

Unset strict conformance.

# iocharset

Set the NLS character set.

bs= Set the block size. (May not work unless 2048.)

novrs Skip volume sequence recognition.

#### session=

Set the CDROM session counting from 0. Default: last session.

#### anchor=

Override standard anchor location. Default: 256.

### volume=

Override the VolumeDesc location. (unused)

### partition=

Override the PartitionDesc location. (unused)

#### lastblock=

Set the last block of the filesystem.

### fileset=

Override the fileset block location. (unused)

#### rootdir=

Override the root directory location. (unused)

# Mount options for ufs

# ufstype=*value*

UFS is a filesystem widely used in different operating systems. The problem are differences among implementations. Features of some implementations are undocumented, so its hard to recognize the type of ufs automatically. That's why the user must specify the type of ufs by mount option. Possible values are:

old Old format of ufs, this is the default, read only. (Don't forget to give the -r option.)

44bsd For filesystems created by a BSD-like system (NetBSD, FreeBSD, OpenBSD).

ufs2 Used in FreeBSD 5.x supported as read-write.

5xbsd Synonym for ufs2.

sun For filesystems created by SunOS or Solaris on Sparc.

#### sunx86

For filesystems created by Solaris on x86.

hp For filesystems created by HP-UX, read-only.

#### nextstep

For filesystems created by NeXTStep (on NeXT station) (currently read only).

### nextstep-cd

For NextStep CDROMs (block size  $== 2048$ ), read-only.

#### openstep

For filesystems created by OpenStep (currently read only). The same filesystem type is also used by Mac OS X.

## onerror=*value*

Set behavior on error:

panic If an error is encountered, cause a kernel panic.

#### [lock|umount|repair]

These mount options don't do anything at present; when an error is encountered only a console message is printed.

# Mount options for umsdos

See mount options for msdos. The dotsOK option is explicitly killed by *umsdos*.

# Mount options for vfat

First of all, the mount options for *fat* are recognized. The dotsOK option is explicitly killed by *vfat*. Furthermore, there are

### uni\_xlate

Translate unhandled Unicode characters to special escaped sequences. This lets you backup and restore filenames that are created with any Unicode characters. Without this option, a '?' is used when no translation is possible. The escape character is ':' because it is otherwise invalid on the vfat filesystem. The escape sequence that gets used, where u is the Unicode character, is: ':', (u & 0x3f), ((u>>6) & 0x3f), (u>>12).

posix Allow two files with names that only differ in case. This option is obsolete.

#### nonumtail

First try to make a short name without sequence number, before trying *name˜num.ext*.

utf8 UTF8 is the filesystem safe 8-bit encoding of Unicode that is used by the console. It can be enabled for the filesystem with this option or disabled with  $\text{utf8}=0$ ,  $\text{utf8}=n\text{o}$  or utf8=false. If 'uni\_xlate' gets set, UTF8 gets disabled.

### shortname=*mode*

Defines the behavior for creation and display of filenames which fit into 8.3 characters. If a long name for a file exists, it will always be the preferred one for display. There are four *mode*s:

- lower Force the short name to lower case upon display; store a long name when the short name is not all upper case.
- win95 Force the short name to upper case upon display; store a long name when the short name is not all upper case.
- winnt Display the short name as is; store a long name when the short name is not all lower case or all upper case.
- mixed Display the short name as is; store a long name when the short name is not all upper case. This mode is the default since Linux 2.6.32.

# Mount options for usbfs

### devuid=*uid* and devgid=*gid* and devmode=*mode*

Set the owner and group and mode of the device files in the usbfs filesystem (default: uid=gid=0, mode=0644). The mode is given in octal.

# busuid=*uid* and busgid=*gid* and busmode=*mode*

Set the owner and group and mode of the bus directories in the usbfs filesystem (default: uid=gid=0, mode=0555). The mode is given in octal.

# listuid=*uid* and listgid=*gid* and listmode=*mode*

Set the owner and group and mode of the file *devices* (default: uid=gid=0, mode=0444). The mode is given in octal.

# Mount options for xenix

None.

# Mount options for xfs

### allocsize=*size*

Sets the buffered I/O end-of-file preallocation size when doing delayed allocation writeout. Valid values for this option are page size (typically 4KiB) through to 1GiB, inclusive, in power-of-2 increments.

The default behavior is for dynamic end-of-file preallocation size, which uses a set of heuristics to optimise the preallocation size based on the current allocation patterns within the file and the access patterns to the file. Specifying a fixed allocsize value turns off the dynamic behavior.

### attr2|noattr2

The options enable/disable an opportunistic improvement to be made in the way inline extended attributes are stored on-disk. When the new form is used for the first time when attr2 is selected (either when setting or removing extended attributes) the on-disk superblock feature bit field will be updated to reflect this format being in use.

The default behavior is determined by the on-disk feature bit indicating that attr2 behavior is active. If either mount option it set, then that becomes the new default used by the filesystem.

CRC enabled filesystems always use the attr2 format, and so will reject the noattr2 mount option if it is set.

### barrier|nobarrier

Enables/disables the use of block layer write barriers for writes into the journal and for data integrity operations. This allows for drive level write caching to be enabled, for devices that support write barriers.

### discard|nodiscard

Enable/disable the issuing of commands to let the block device reclaim space freed by the filesystem. This is useful for SSD devices, thinly provisioned LUNs and virtual machine images, but may have a performance impact.

Note: It is currently recommended that you use the fstrim application to discard unused blocks rather than the discard mount option because the performance impact of this option is quite severe.

## grpid|bsdgroups|nogrpid|sysvgroups

These options de CEne what group ID a newly created CEIe gets. When grpid is set, it take the group ID of the directory in whic h it is created; otherwise it tak es the fsgid of the current process, unless the directory has the setgid bit set, in which case it takes the gid from the parent directory , and also gets the setgid bit set if it is a directory itself.

# Œlestreams

Make the data allocator use the Œlestreams allocation mode across the time Œlesystem rather than just on directories conŒgured to use it.

ikeep|noik eep

When ikeep is speciCEed, XFS does not delete empthode clusters and keeps them around on disk. When noikeep is speciCEed, emptinode clusters are returned to the free space pool.

# inode32|inode64

When inode32 is speciCEed, it indicates that XFS limits inode creation to locations which will not result in inode n umbers with more than 32 bits of signiCE cance.

When inode64 is speciCEed, it indicates that XFS is allowed to create inodes at any location in the Œlesystem, including those which will result in inode n umbers occupying more than 32 bits of signiŒcance.

inode32 is provided for backwards compatibilit y with older systems and applications, since 64 bits inode rumbers might cause problems for some applications that cannot handle large inode numbers. If applications are in use which do not handle inode numbers bigger than 32 bits, the inode32 option should be speciŒed.

largeio|nolargeio

If nolargeio is speciCEed, the optimal I/O reported in st\_blksize by  $stat(2)$  will be as small as possible to allow user applications to avoid ineŽcient read/modify/write I/O. This is typically the page size of the machine, as this is the granularity of the page cache.

If largeio speciCEed, a CElesystem that as created with a swidth speciCEed will return the swidth value (in bytes) in st\_blksize. If the Œlesystem does not h[ave a swid](http://chuzzlewit.co.uk/WebManPDF.pl/man:/2/stat)th speciŒed but does specify an allocsize then allocsize (in bytes) will be returned instead. Otherwise the behavior is the same as if nolargeio was speciCEed.

# logbufs=value

Set the number of in-memory log bu<sub>'ers</sub>. V alid numbers range from 2‰8 inclusive.

The default value is 8 bu‹ers.

If the memory cost of 8 log bu‹ers is too high on small systems, then it ma y be reduced at some cost to performance on metadata intensive workloads. The logbsize option below controls the size of each buyer and so is also relevant to this case.

# logbsize=value

Set the size of eab in-memory log bu<sub>'</sub>er. The size may be speciŒed in btes, or in kibibytes (KiB) with a k suŽx. V alid sizes for version 1 and version 2 logs are 16384 (value=16k) and 32768 (value=32k). Valid sizes for version 2 logs also include 65536 (value=64k), 131072 (value=128k) and 262144 (value=256k). The logbsize must be an integer multiple of the log stripe unit conŒgured at mkfs time.

The default value for version 1 logs is 32768, while the default value for version 2 logs is MAX(32768, log\_sunit).

logdev=devic e and rtdev=devic e

Use an external log (metadata journal) and/or real-time device. An XFS Œlesystem has up to three parts: a data section, a log section, and a real-time section. The real-time section is optional, and the log section can be separate from the data section or contained within it.

### noalign

Data allocations will not be aligned at stripe unit boundaries. This is only relevant to filesystems created with non-zero data alignment parameters (sunit, swidth) by mkfs.

#### norecovery

The filesystem will be mounted without running log recovery. If the filesystem was not cleanly unmounted, it is likely to be inconsistent when mounted in norecovery mode. Some files or directories may not be accessible because of this. Filesystems mounted norecovery must be mounted read-only or the mount will fail.

#### nouuid

Don't check for double mounted file systems using the file system uuid. This is useful to mount LVM snapshot volumes, and often used in combination with norecovery for mounting read-only snapshots.

#### noquota

Forcibly turns off all quota accounting and enforcement within the filesystem.

### uquota/usrquota/uqnoenforce/quota

User disk quota accounting enabled, and limits (optionally) enforced. Refer to  $xfs$  quota $(8)$  for further details.

### gquota/grpquota/gqnoenforce

Group disk quota accounting enabled and limits (optionally) enforced. Refer to xfs  $\text{quot}(8)$  for further details.

# pquota/prjquota/pqnoenforce

Project disk quota accounting enabled and limits (optionally) enforced. Refer to xfs  $\text{quot}(8)$  for further details.

### sunit=*value* and swidth*=value*

Used to specify the stripe unit and width for a RAID device or a stripe volume. value must be specified in 512-byte block units. These options are only relevant to filesystems that were created with non-zero data alignment parameters.

The sunit and swidth parameters specified must be compatible with the existing filesystem alignment characteristics. In general, that means the only valid changes to sunit are increasing it by a power-of-2 multiple. Valid swidth values are any integer multiple of a valid sunit value.

Typically the only time these mount options are necessary if after an underlying RAID device has had it's geometry modified, such as adding a new disk to a RAID5 lun and reshaping it.

swalloc

Data allocations will be rounded up to stripe width boundaries when the current end of file is being extended and the file size is larger than the stripe width size.

wsync When specified, all filesystem namespace operations are executed synchronously. This ensures that when the namespace operation (create, unlink, etc) completes, the change to the namespace is on stable storage. This is useful in HA setups where failover must not result in clients seeing inconsistent namespace presentation during or after a failover event.

# THE LOOP DEVICE

One further possible type is a mount via the loop device. For example, the command

## mount /tmp/disk.img /mnt -t vfat -o loop=/dev/loop3

will set up the loop device */dev/loop3* to correspond to the file */tmp/disk.img*, and then mount this device on */mnt*.

If no explicit loop device is mentioned (but just an option `-o loop' is giv en), then moun t will try to Œnd some unused loop device and use that, for example

moun t/tmp/disk.img/mn t-o loop

The mount command automatically creates a loop device from a regular Œle if a Œlesystemybe is not speciCEed or the CElesystem is kwo for libblkid, for example:

moun t/tmp/disk.img/mn t

moun t -t ext3 /tmp/disk.img /mn t

This t ype of mount knows about three options, namely loop, o‹set and sizelimit, that are really options to  $\log(\frac{8}{8})$ . (These options can be used in addition to those speciCEc to the CElesystem type.)

Since Linux 2.6.25 auto-destruction of loop devices is supported, meaning that any loop device allocated by moun t will be freed by umoun t independently of /etc/mtab.

You can a[lso free a lo](http://chuzzlewit.co.uk/WebManPDF.pl/man:/8/losetup)op device by hand, using losetup -d or umoun t-d.

# RETURN CODES

moun t has the following return codes (the bits can be ORed):

- 0 success
- 1 incorrect invocation or permissions
- 2 system error (out of memory, cannot fork, no more loop devices)
- 4 internal moun t bug
- 8 user interrupt
- 16 problems writing or locking /etc/m tab
- 32 mount failure
- 64 some mount succeeded

The command moun t -a returns 0 (all succeeded), 32 (all failed), or 64 (some failed, some succeeded).

# EXTERNAL HELPERS

The syntax of external mount helpers is:

/sbin/moun t.suŽx sp ec dir [-sfn v] [-o options] [-t typ e.subtype]

where the su $\bar{z}$ x is the Œlesystem the and the -sfn vo options have the same meaning as the normal mount options. The -t option is used for Œlesystems with subtypes support (for example /sbin/moun t.fuse -t fuse.sshfs).

The command moun t does not pass the mount options un bindable, run bindable, priv ate, rpriv ate, slave, rslave, shared, rshared, auto, noauto, commen t, x-\*, loop, o‹set and sizelimit to the moun t.<suŽx> helpers. All other options are used in a comma-separated list as argument to the -o option.

# FILES

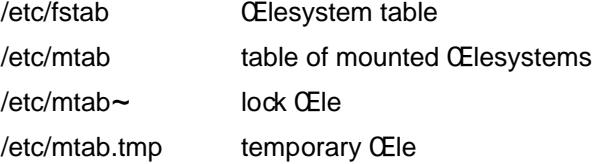

/etc/Œlesystems a list of Œlesystem types to try

# ENVIR ONMENT

LIBMOUNT\_FST AB=<path>

overrides the default location of the fstab Œle (ignored for suid)

LIBMOUNT\_MT AB=<path>

overrides the default location of the mtab Œle (ignored for suid)

LIBMOUNT\_DEBUG=all

enables libmount debug output

- LIBBLKID\_DEBUG=all enables libblkid debug output
- LOOPDEV DEBUG=all enables loop device setup debug output

# SEE ALSO

mount(2), umount(2), fstab(5), umount(8), swapon(8),  $C\text{Endmt}(8)$ , nfs(5), xfs(5), e2label(8), xfs\_admin(8), mountd(8), nfsd(8), mke2fs(8), tune2fs(8), losetup(8)

# BUGS

It is possible for a corrupted Œlesystem to cause a crash.

[Some Linu](http://chuzzlewit.co.uk/WebManPDF.pl/man:/2/mount)x CEl[esystems](http://chuzzlewit.co.uk/WebManPDF.pl/man:/8/mountd) [d](http://chuzzlewit.co.uk/WebManPDF.pl/man:/5/fstab)[on](http://chuzzlewit.co.uk/WebManPDF.pl/man:/8/nfsd)['](http://chuzzlewit.co.uk/WebManPDF.pl/man:/5/fstab)[t sup](http://chuzzlewit.co.uk/WebManPDF.pl/man:/8/nfsd)[port -o sy](http://chuzzlewit.co.uk/WebManPDF.pl/man:/8/mke2fs)[n](http://chuzzlewit.co.uk/WebManPDF.pl/man:/8/swapon)[c and -o](http://chuzzlewit.co.uk/WebManPDF.pl/man:/8/tune2fs) [dirsync](http://chuzzlewit.co.uk/WebManPDF.pl/man:/8/losetup) (th[e ext2,](http://chuzzlewit.co.uk/WebManPDF.pl/man:/5/nfs) ext3, fat [and vfat](http://chuzzlewit.co.uk/WebManPDF.pl/man:/8/e2label) CElesystems do support syhconous updates (a la BSD) when mourted with the sync option).

The -o remoun t may not be able to change mount parameters (all ext2fs-speciŒc parameters, except sb, are changeable with a remourt, for example, but y ou can't change gid or umask for the fatfs).

It is possible that CEles /etc/mtab and /proc/mounts don't match on systems with regular mtab CEIe. The CErst CEIe is based only on the moturommand options, but the content of the second CEIe also depends on the lernel and others settings (e.g. remote NFS serer. In particular case the mount command may reports unreliable information about a NFS moun t point and the /proc/moun ts Œle usually cotains more reliable information.) This is another reason to replace mtab Œle with symlink to the /pr oc/mounts Œle.

Checking CEles on NFS CElesystem referenced CEle descriptors (i.e. the fcrtl and ioctl families of functions) may lead to inconsistent result due to the lac k of consistency deck in kernel even if noac is used.

The loop option with the orset or sizelimit options used ma y fail when using older kernels if the moun t command can't conCErm that the size of the blok device has been conCE gured as requested. This situation can be worked around by using the losetup command manually before calling moun t with the conŒgured loop device.

# HISTOR Y

A moun t command existed in Version 5 AT&T UNIX.

# A UTHORS

Karel Zak <kzak@redhat.com>

# AVAILABILITY

The mount command is part of the util-lin ux package and is available from ftp://ftp.k ernel.org/pub/lin ux/utils/util-lin ux/.